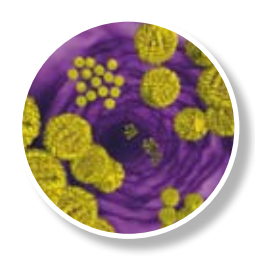

## **RIDA**®**QUICK Norovirus** Art. No. N 1403

### **Short protocol**

#### **Kit contents**

#### **Materials provided**

#### RIDA®QUICK Norovirus kit contains 20 tests.

- **1** 20 test cassettes; single pouched; each pouch
- contains 1 cassette and a desiccant pack
- **2** Diluent (30 ml); clear cap; blue dyed
- **3** Wash buffer (10 ml); yellow cap
- **4** Conjugate 1 (7ml); orange cap; blue dyed
- **6** Conjugate 2 (5 ml); white cap
- **6** Substrate (7 ml); blue cap
- **7** 25 disposable plastic transfer pipettes; graduated

All reagents are ready to use

#### **Test cassette**

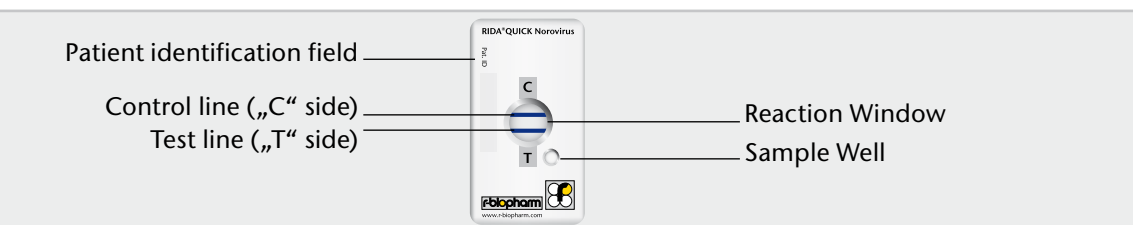

**Materials required but not provided 1** Test tubes (e.g. plastic Eppendorf tubes),

**3** Disposable gloves for handling fecal

tube rack **2** Timer

samples **4** Vortex mixer

#### **Before test procedure**

Bring all reagents to room temperature ( $RT = 20 - 25$  °C) before sample preparation and testing.

#### **Sample preparation**

We recommend performing a maximum of 3 RIDA®OUICK Norovirus tests simultaneously.

- **1** Add 1 ml Diluent to one reaction tube for each specimen.
- **2** Mix stool thoroughly, regardless of consistency.
	- a. 100 ul liquid or semi-solid stool.
	- b. 50-100 mg formed or solid stool.
- **3** Transfer specimen in diluent buffer and vortex 10 seconds.
- **4** Allow to settle for 2 minutes.

#### **Test procedure**

- **1** Transfer 250 µl supernatant to a new reaction tube.
- **2** Add 6 drops of Conjugate 1 to supernatant reaction tube and mix with transfer pipette (by aspiration).
- **3** Transfer supernatant-conjugate mixture with a slow continuous flow to Sample Well as shown in *Fig.1*.
- **4** Incubate for 10 min at RT (20 25° C). The membrane in the REACTION WINDOW must be completely moist after 5 min. If not add 100 µl of Diluent to SAMPLE WELL and continue incubation.
- **5** Add 4 drops of Conjugate 2 to REACTION WINDOW.
- **6** Incubate for 1 min at RT (20 25° C).
- **7** Add 10 drops of Wash Buffer to REACTION WINDOW.
- **8** Allow Buffer to be absorbed completely.
- **9** Add 6 drops of Substrate to REACTION WINDOW.
- **10** Read and record results within 3 minutes (lines that appear after 3 min have no diagnostic value).

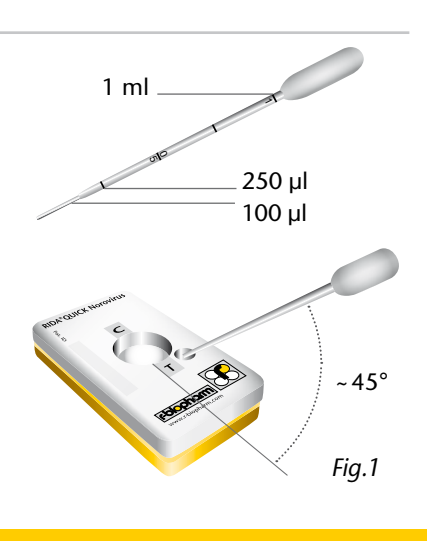

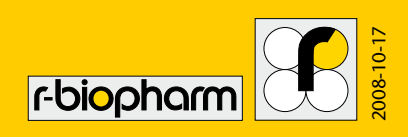

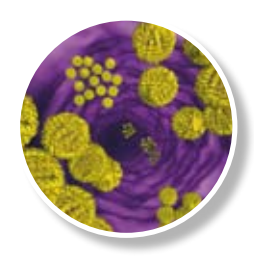

# **RIDA**®**QUICK Norovirus**  Art. No. N 1403

## **Interpretation of results**

- $T = blue$ , Norovirus positive
- $|C|$  = blue, control line

Interpretation of results based on diluted Norovirus positive specimens.

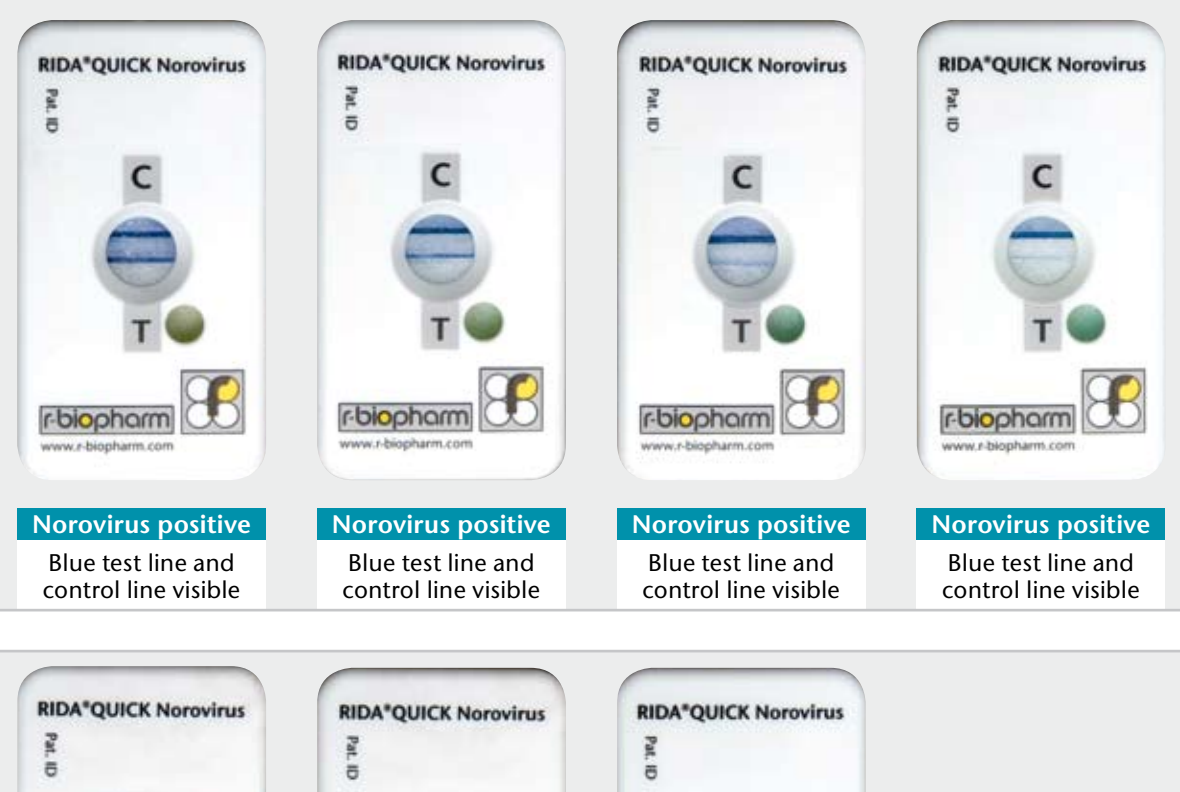

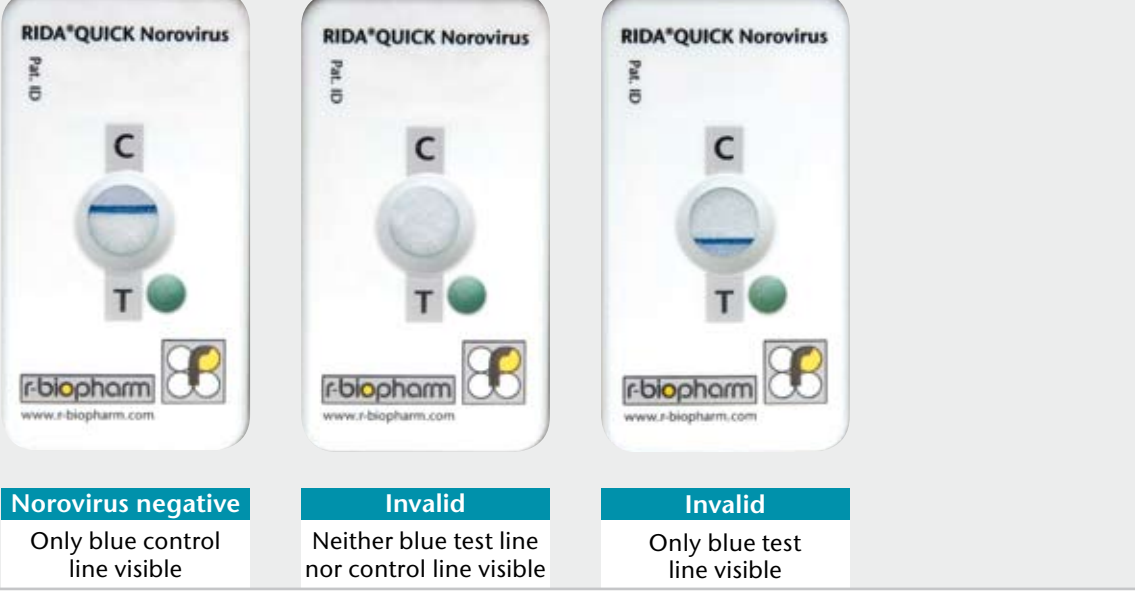

R-Biopharm AG Landwehrstraße 54, 64293 Darmstadt, Germany Phone: +49 (0) 61 51 - 81 02-0 Fax: +49 (0) 61 51 - 81 02-40 info@r-biopharm.de www.r-biopharm.com

R-Biopharm, Inc. 7950 Old US 27 S, Marshall, MI 49068 Phone: 1-877-789-3033 Fax: 1-269-789-3070 sales@r-biopharm.com www.r-biopharm.com

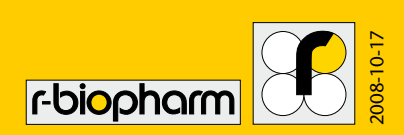